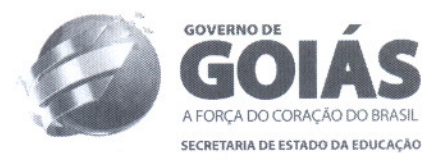

## ESTADO DE GOIÃS SECRETARIA DE ESTADO DA EDUCAÇÃO SUPERINTENDENCIA DE PROGRAMAS EDUCACIONAIS ESPECIAIS NÚCLEO DE ENSINO A DISTÂNCIA

# **EDITAL Nº.**  $000\lambda$  /2011

## **1. DAS DISPOSIÇÕES PRELIMINARES**

A Secretaria de Estado da Educação, por intermédio da Superintendência de Programas Educacionais Especiais e por meio do Núcleo de Ensino a Distância, em conformidade com a Lei nº 9.394, de 20 de dezembro de 1996, Lei Federal nº 11.684, de 2 de junho de 2008, Resolução CNE/CEB nº 1, de 5 de julho de 2000, Resolução CNE/CEB nº 3, de 15 de junho de 2010 e Resolução CEE/CP-GO nº 5, de 10 de junho de 2011, faz saber, pelo presente Edital que, no período de 01 a 26 de agosto de 2011, estarão abertas as inscrições aos EXAMES de Educação de Jovens e Adultos para certificação na modalidade de Educação de Jovens e Adultos (EJA), nos níveis ENSINO FUNDAMENTAL e ENSINO MÉDIO.

- 1.1- Os Exames de Educação de Jovens e Adultos serão oferecidos nas seguintes cidades-polo: Anápolis, Aparecida de Goiânia, Catalão, Formosa, Goianésia, Goiânia, Goiás, Iporá, Itumbiara, Jataí, Luziânia, Mineiros, porangatu, Posse, Rio Verde, São Miguel do Araguaia e Uruaçu.
- 1.2- As provas para o Ensino Fundamental e para o Ensino Médio serão realizadas nos dias 29 e 30 de outubro de 2011, conforme o item 3, nas cidades-polo relacionadas no item 1.1.

### **2. DAS INSCRIÇÕES**

2.1- Os programas das disciplinas do Ensino Fundamental e do Ensino Médio<br>serão disponibilizados no site Secretaria de Estado da Educação serão disponibilizados no site Secretaria de www.supletivo.go.gov.br, a partir do dia 01 de agosto de 2011.

2.2- Antes de efetuar a inscrição, o candidato deverá ler este Edital para tomar conhecimento das normas nele estabelecidas.

**2.3.** As inscrições serão realizadas sem qualquer ônus para o candidato.

**2.4.** Conforme as Diretrizes Curriculares Nacionais para a Educação de Jovens e Adultos, estabelecidas pela Resolução CNE/CEB nº 1, de 5 de julho de 2000 e a Resolução CEE/CP-GO nº 5, de 10 de junho de 2011, para se inscreverem aos Exames, os candidatos devem comprovar idade mínima de:

a) 15 (quinze) anos completos ou a completar até a data da primeira prova que ocorrerá em 29 de outubro de 2011, para o Ensino Fundamental;

b) 18 (dezoito) anos completos ou a completar até a data da primeira prova que ocorrerá em 29 de outubro de 2011, para o Ensino Médio.

**2.5.** A emancipação ou o casamento não isenta os candidatos ao cumprimento da exigência de idade mínima.

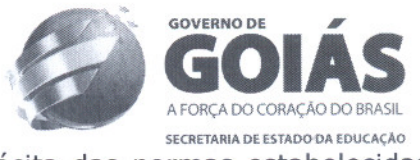

**2.6.** A inscrição aos Exames implica na aceitação tácita das normas estabelecidas neste Edital.

**2.7.** A inscrição para os Exames de Educação de Jovens e Adultos será realizada somente pela INTERNET, pelo endereco eletrônico www.supletivo.go.gov.br. a partir das 8 horas do dia 01 de agosto até às 18 horas do dia 26 de agosto de 2011.

**2.8.** O candidato para se inscrever, deverá preencher e imprimir o Requerimento de Inscrição, da seguinte forma:

a) acessar a INTERNET, por meio do endereço eletrônico www.supletivo.go.gov.br, a partir das 8 horas do dia 01 de agosto até às 18 horas do dia 26 de agosto de 2011;

b) preencher todos os campos do Requerimento de Inscrição, de acordo com as orientações constantes da página eletrônica;

c) caso queira fazer a inscrição para Exames do Ensino Fundamental e do Ensino<br>Médio, simultaneamente, o candidato deverá preencher 2 (dois) formulários Médio, simultaneamente, o candidato deverá preencher 2 (dois) de Requerimento de Inscrição;

d) após o preenchimento do Requerimento de Inscrição, o candidato deverá imprimir o Formulário de Correção de Inscrição.

**2.8.1.** No ato do Requerimento da Inscrição, o candidato deverá informar, obrigatoriamente, o número de um documento de identificação que tenha foto, local e data de nascimento; o número do Cadastro de Pessoa Física - CPF; o nível de Ensino, Fundamental ou Médio; a(s) disciplina(s) requerida(s) e a cidade-pólo em que deseja realizar as provas.

**2.8.2.** Serão considerados documentos de identificação, para a inscrição e para o acesso aos locais de provas, os documentos oficiais com foto, válidos em todo o território nacional, expedidos pelas Secretarias de Segurança Pública e Justiça, pelas Forças Armadas e pela Polícia Militar.

**2.8.3.** No ato do Requerimento de Inscrição, o candidato deverá responder a todos os campos obrigatórios identificados por asterisco (\*).

**2.8.4.** No ato do Requerimento de Inscrição, o candidato poderá responder às questões do Questionário Socioeconômico e Cultural.

**2.9.** O candidato poderá fazer alterações no Requerimento de Inscrição, após a efetivação da inscrição, caso constate incorreções no preenchimento do formulário de Correção de Inscrição, pelo endereço eletrônico www.supletivo.go.gov.br, até o dia 31 de agosto de 2011.

**2.10.** O candidato deverá imprimir pela Internet, o **Comprovante de Inscrição,** que informará dados sobre local, data e horário das provas, no período de 19 de setembro de 2011 até a data da prova, pelo endereço eletrônico www.supletivo.ao.gov..br .

**2.11.** A Secretaria de Estado da Educação não se responsabiliza por Requerimento de Inscrição não recebido por motivos de ordem técnica dos computadores, falhas de comunicação, congestionamento de linhas de comunicação, bem como, outros fatores que impossibilitem a transferência de dados.

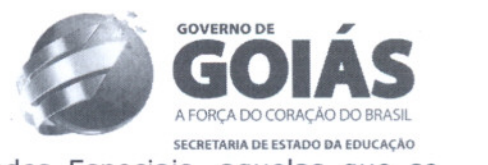

**2.12.** Serão consideradas pessoas com Necessidades Especiais, aquelas que se enquadrarem na Lei Estadual nº 14.715/2004 e suas alterações.

**2.13.** De acordo com o Parágrafo 4º do Artigo 1º da Lei Estadual nº 14.715/2004 e suas alterações e para efeito deste Exame, *"pessoa com Necessidades Especiais* é *aquela que apresenta,* em *caráter permanente, perdas ou reduções de suas funções psicológicas, fisiológicas, mentais ou anatômicas, suficientes para gerar incapacidade para* o *desempenho de atividades, na forma ou na medida, considerada dentro dos padrões adotados como normais para* o *ser humano".*

**2.14.** Os candidatos que necessitam de Condições Especiais para fazer as provas, deverão proceder da seguinte forma:

**2.14.1.** O candidato que declarar ter Necessidades Especiais, resguardadas e previstas na Lei nº 14.715/2004, concorrerá, em igualdade de condições, com os demais candidatos, no que se refere ao coavaliação, aos critérios de aprovação, à nota mínima exigida, ao local, ao horário e à(s) data(s) de realização da(s) prova(s).

**2.14.2.0** candidato com Necessidades Especiais deverá declarar essa condição no momento do Requerimento da Inscrição, no campo específico do formulário, e solicitar atendimento adequado por um telefone, que será disponibilizado na tela através do qual realizará sua inscrição. O candidato que não fizer essa solicitação, não terá assegurado o atendimento especial.

**2.14.3.** A candidata que tiver necessidade de amamentar, durante a realização das provas, deverá preencher o Requerimento de Condições Especiais, no ato da inscrição.

**2.14.3.1** O acompanhante da candidata ficará em espaço reservado para amamentação, sendo o responsável pela guarda da criança, no local de realização da prova. A candidata que não levar acompanhante não poderá realizar a prova.

**2.14.4.** O candidato que, em virtude de crença religiosa, não puder realizar as provas no sábado, dia 29 de outubro, nos horários determinados neste Edital, deverá declarar o fato no momento do Requerimento da Inscrição, no campo específico, para ter assegurado o atendimento especial.

**2.14.4.1.** O candidato inscrito conforme o item 2.14.4 deste Edital, deverá comparecer ao local de realização das provas, para as quais se inscreveu, no primeiro horário estabelecido no calendário e permanecerá no prédio, sob fiscalização, incomunicável, até o horário de início de suas provas.

**2.14.5.** Os casos de alterações psicológicas e/ou fisiológicas permanentes ou, temporárias (gravidez, indisposições, cãibras, contusões, crises reumáticas, luxações, fraturas, crises de labirintite, entre outros), que impossibilitem a luxações, fraturas, crises de labirintite, entre outros), que impossibilitem a<br>realização das provas, diminuam ou limitem a capacidade física dos candidatos, não<br>serão levados em consideração, não sendo concedido qualquer privilegiado, respeitando-se o princípio da isonomia.

**2.15.** O candidato poderá inscrever-se:

a) em uma ou mais disciplinas;

b) em provas do Ensino Fundamental e do Ensino Médio, simultaneamente;

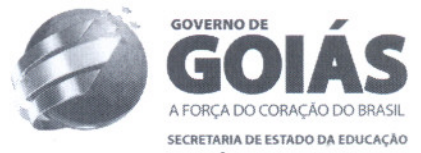

C) caso o candidato tenha feito a inscrição para as provas nos dois Níveis de Ensino, deverá imprimir dois Comprovantes de Inscrições (um para cada nível de ensino).

**2.16.** Não será permitida a inscrição em duas provas previstas para o mesmo horário.

**2.17.** O candidato deverá conferir, atentamente, o seu Requerimento de Inscrição - dados pessoais, nível de ensino, registro da(s) disciplina(s) requerida(s), pois as consequências de erro de registro são de exclusiva responsabilidade do candidato.

**2.17.1.** O candidato é o responsável pelo preenchimento do Requerimento de Inscrição, ficando sujeito às penalidades legais, caso seja comprovada a declaração falsa ou inexata dos dados constantes no respectivo formulário, bem como, ao prejuízo decorrente da inexatidão ou incorreção das informações prestadas.

**2.17.2.** Constatado, a qualquer tempo, o recebimento de inscrição que não atenda aos requisitos estabelecidos neste Edital, esta será automaticamente cancelada.

**2.18. É**obrigação do candidato, tomar conhecimento da data, horário, cidade-pólo e local (prédio e sala) de realização das provas, indicados no Comprovante de Inscrição.

## **3. DAS PROVAS**

**3.1. É**facultativa a prestação de Exames de Língua Estrangeira/Inglês nos Exames de Educação de Jovens e Adultos do Ensino Fundamental, de acordo com a Resolução CNE/CEB nº 01, de 05 de julho de 2000, (§ 2º do Art. 20).

**3.2.** As provas serão realizadas nos dias 29 e 30 de outubro de 2011 nas cidades - polo constantes do item 1.1 deste Edita!.

**3.3.** As datas, os locais e os horários de realização das provas serão indicados no Comprovante de Inscrição do candidato, a ser impresso no período de 19 de setembro de 2011 até a data da prova.

**3.4.** As provas dos Exames de Educação de Jovens e Adultos, para o Ensino Fundamental e para o Ensino Médio, serão realizados nos seguintes dias e horários:

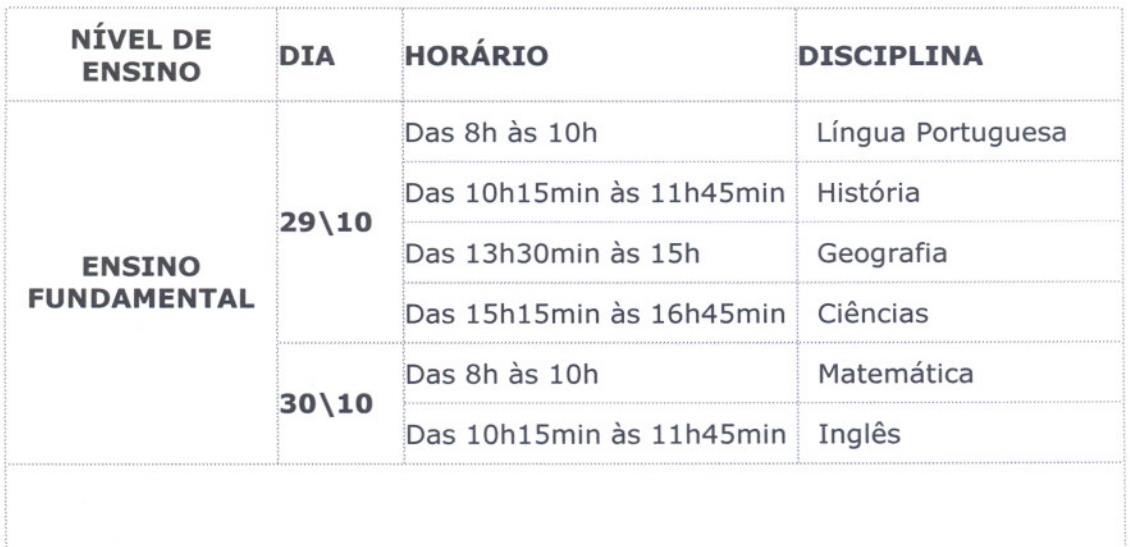

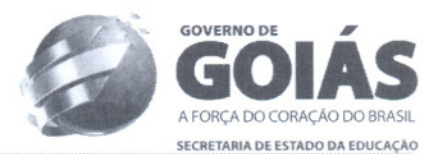

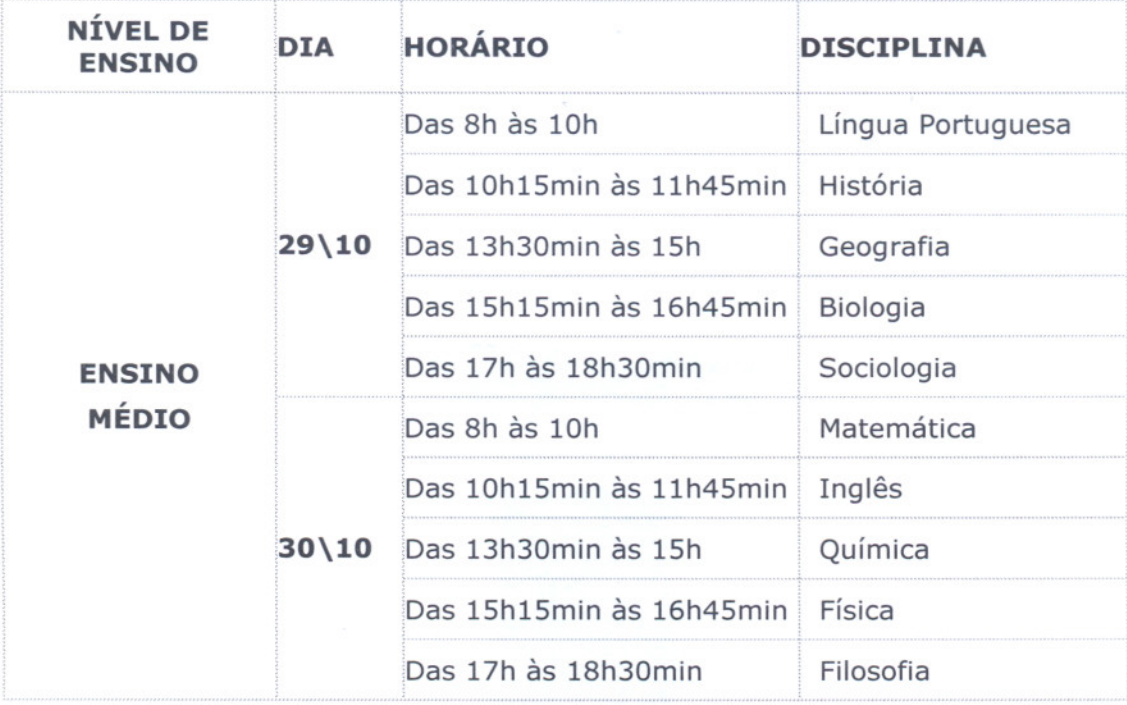

3.5. Para ter acesso à sala de provas, o candidato deverá apresentar o COMPROVANTEDE INSCRIÇÃOe o documento de identificação original, que deve ser o mesmo constante no referido COMPROVANTE.

3.5.1. Em caso de perda do documento de identificação, informado no ato da inscrição, o candidato poderá apresentar outro documento oficial com foto, conforme estabelece o subitem 2.8.2 deste Edital, juntamente com o Boletim de Ocorrência referente ao primeiro documento que se encontra na Superintendência.

3.6. O candidato deverá apresentar-se no local de provas 30 (trinta) minutos, antes do horário previsto para sua realização. Será terminantemente proibido o seu ingresso após o horário determinado para o início das provas.

3.7. Durante as provas, será permitido aos candidatos apenas o uso de caneta de tinta preta ou azul.

3.8. Durante a realização das provas, o candidato não poderá: usar calculadora eletrônica ou similar; corretivo líquido; consultar textos, livros ou pessoas.

3.9. Não será permitido ao candidato o uso de telefone celular ou qualquer outro aparelho eletrônico, durante a realização das provas.

3.10. As provas abrangerão os conteúdos específicos de cada disciplina, de acordo com o nível de ensino, conforme os programas divulgados pelo *site* www.supletivo.go.gov.br.

3.11. As provas de Língua Portuguesa, tanto para o Ensino Fundamental, quanto para o Ensino Médio, constarão de duas partes: 1ª parte - 20 (vinte) questões de múltipla escolha, perfazendo o total de 6,0 pontos; 2a parte - 1 (uma) questão de REDAÇÃO, com o valor total de 4,0 pontos.

3.12. As provas de Ciências, Geografia, História, Inglês e Matemática, referentes ao Ensino Fundamental, constarão de 30 (trinta) questões de múltipla escolha,

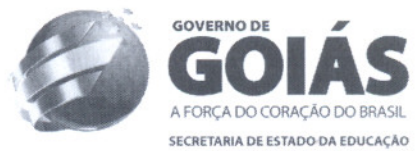

perfazendo o total de 10,0 (dez) pontos, sendo **Inglês facultativo para o candidato.**

**3.13.** As provas de Biologia, Filosofia, Física, Geografia, História, Inglês, Matemática, Química e Sociologia, referentes ao Ensino Médio, constarão de 30 (trinta) questões de múltipla escolha, perfazendo o total de 10,0 (dez) pontos.

**3.14.** A correção das questões objetivas das provas será feita por meio eletrônico.

**3.15.** A correção da Redação será feita por equipe de professores especialistas.

#### **4. DO CARTÃO-RESPOSTA**

**4.1.** O candidato deverá marcar suas respostas no Cartão-Resposta, exclusivamente com caneta esferográfica de **tinta preta ou azul,** preenchendo, no cartão, o círculo correspondente a cada questão da prova.

**4.2.** Não haverá substituição do Cartão-Resposta, devido a rasura ou erro no seu preenchimento.

**4.3.** Será considerada **errada** a resposta que apresentar rasura, emenda ou duplicidade de alternativas marcadas, atribuindo-se pontuação zero à referida questão.

**4.4.** O candidato só poderá entregar o Cartão-Resposta e sair do local de prova, após 40 (quarenta) minutos do início da prova.

**4.5.** Será considerado ausente o candidato que não devolver o Cartão-Resposta ou não assinar a lista de presença.

#### **5. DOS RECURSOS**

**5.1.** O candidato poderá impetrar recurso referente a(s) questão(ões) das provas, utilizando-se de formulário próprio, fornecido pelo Núcleo de Ensino a Distância nos dias 29 e 30 de outubro de 2011, no local onde realizar as provas.

**5.2.** O candidato poderá impetrar recurso referente ao Gabarito das Provas, no prazo de 3 (três) dias úteis, contados a partir da data de divulgação do Gabarito Oficial das Provas, ou seja, até às 18 horas do dia 09 de novembro de 2011. O recurso deverá ser requerido, em formulário próprio, fornecido pela Secretaria da Educação/Supervisão de Expedição de Certificados e Subsecretarias Regionais das cidades-pólo.

**5.2.1.** O recurso deverá ser dirigido ao Núcleo de Ensino a Distância/Gerência de Educação de Jovens e Adultos, e protocolado:

a) nas Subsecretarias Regionais de Educação, entregue ao(a) Assistente de Coordenação de Exames de Educação de Jovens e Adultos, na respectiva cidadepólo, no caso de candidatos inscritos nas cidades-pólo do interior;

b) na Superintendência de Programas Educacionais Especiais\Gerência de Educação de Jovens e Adultos, no caso de candidatos inscritos na cidade de Goiânia.

**5.3.** O recurso deverá conter dados referentes à identidade do candidato que o interpõe, o número de inscrição, o endereço completo e a indicação precisa do(s) gabarito(s) a ser(em) revisado(s), apresentando argumentação lógica para o seu questionamento.

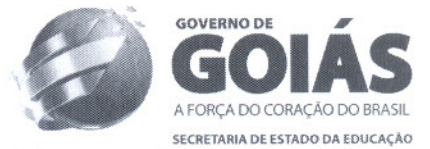

**5.4.** O recurso enviado será preliminarmente indeferido, se estiver incompleto.

**5.5.** Se o recurso resultar em anulação de questão{ões), o(s) ponto(s) correspondente(s) será(ão) atribuído(s) a todos os candidatos, mesmo àqueles que não tenham impetrado recurso.

#### **6. DOS RESULTADOS DAS PROVAS**

**6.1.** O gabarito oficial será divulgado no dia 04 de novembro de 2011, na Superintendência de Programas Educacionais Especiais\Núcleo de Ensino a Distância e no *site* www.supletivo.go.gov.br .

**6.1.2.** Os resultados oficiais dos EXAMES DE EDUCAÇÃO DE JOVENS E ADULTOS de que trata o presente Edital serão divulgados em Goiânia, na Superintendência de Programas Educacionais Especiais\ Núcleo de Ensino a Distância, situada na Rua R-1 esq. com R-2, n.o 165, Setor Oeste, e *site* www.suDletivo.go.Qov.br **até 43 dias úteis** após a realização da última prova.

**6.2.** Os resultados dos Exames, por cidade-polo, estarão disponíveis, também, nas respectivas Subsecretarias Regionais de Educação.

**6.3.** Será aprovado o candidato que obtiver, na disciplina, nota igual ou superior a 5,0 (cinco).

#### **7. DA EXPEDIÇÃO DOS CERTIFICADOS**

**7.1.** Constitui **Certificação Parcial:** a expedição de certificado ao candidato aprovado em uma ou mais disciplinas oferecidas nos Exames de Educação de Jovens e Adultos, do Ensino Fundamental e do Ensino Médio.

**7.2.** Constitui **Certificação de Conclusão:** a expedição de certificado ao candidato aprovado em todas as disciplinas oferecidas nos Exames de Educação de Jovens e Adultos, do Ensino Fundamental e do Ensino Médio.

**7.3.** O candidato poderá requerer, pessoalmente ou por via postal, por procuração pública ou particular, com firma reconhecida, o Certificado Parcial ou de Conclusão, no Núcleo de Ensino a Distância/Supervisão de Expedição de Certificados, situada na Rua R-7 esq. com R-2, nº 109, Setor Oeste, Goiânia-GO.

**7.3.1.** No ato do requerimento do Certificado, Parcial ou de Conclusão, o candidato aprovado deverá entregar cópia legível do documento de identificação oficial com foto <sup>e</sup> local de nascimento.

**7.3.2.** Em caso de requerimento de Certificado, por procuração ou via postal, na inviabilidade de apresentação do documento de identificação original, <sup>a</sup> cópia deverá ser devidamente autenticada em Cartório.

**7.3.3.** Para requerer o Certificado de Conclusão referente às disciplinas concluídas em outras instituições ou outros Estados, deverá ser apresentado o Certificado Parcial original, **com visto de CONFERE**aposto pelo órgão expedidor competente.

**7.4.** Mediante aproveitamento de disciplinas concluídas em Exames Supletivos de outras instituições, o Núcleo de Ensino a Distância/Supervisão de Expedição de Certificados somente expedirá certificado de conclusão de Ensino Fundamental ou do Ensino Médio, para candidatos que tenham concluído a última disciplina em Exames Supletivos por ela realizados.

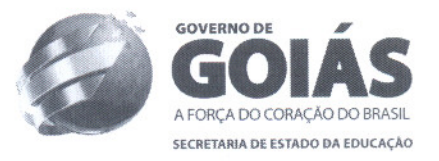

### **8. DAS DISPOSIÇÕES FINAIS**

8.1. As disposições e instruções contidas nos programas específicos das disciplinas e nas capas das provas constituem-se em normas dos EXAMES DE EDUCAÇÃO DE JOVENS E ADULTOS/2011.

**8.2.** O candidato só poderá realizar a(s) prova(s) na cidade-pólo em que tenha feito sua inscrição.

**8.3.** Não haverá aplicação de provas fora do local preestabelecido pela Secretaria da Educação do Estado/GO.

**8.4.** As provas, unificadas por nível de ensino e disciplina, serão aplicadas nos mesmos dias e horários em todas as cidades-pólo constantes do presente Edita!.

**8.5.** Não serão concedidas vista e revisão do Cartão-Resposta.

**8.6.** A inscrição para os Exames de Educação de Jovens e Adultos implica conhecimento e na expressa aceitação pelo candidato das condições estabelecidas neste Edital, das quais não poderá, em hipótese alguma, alegar desconhecimento.

**8.7.** Após a divulgação do Resultado Oficial, as reclamações quanto, aos eventuais erros em nomes, falta de dados ou ausência de nomes de candidatos, só serão aceitas no prazo máximo de 180 (cento e oitenta) dias.

**8.8.** A identificação especial será exigida do candidato cujo documento de identificação suscite dúvidas relativas à fisionomia ou à assinatura do Portador.

**8.9.** Os casos omissos no presente Edital serão resolvidos pela Secretaria de Estado da Educação de Goiás/Superintendência de Programas Educacionais Especiais.

Gabinete do Secretário da Educação, em Goiânia,  $\pm 0$  de junho de 2011.

**Thiago Melló Peixoto da Silveira Secretário de Estado da Educação**

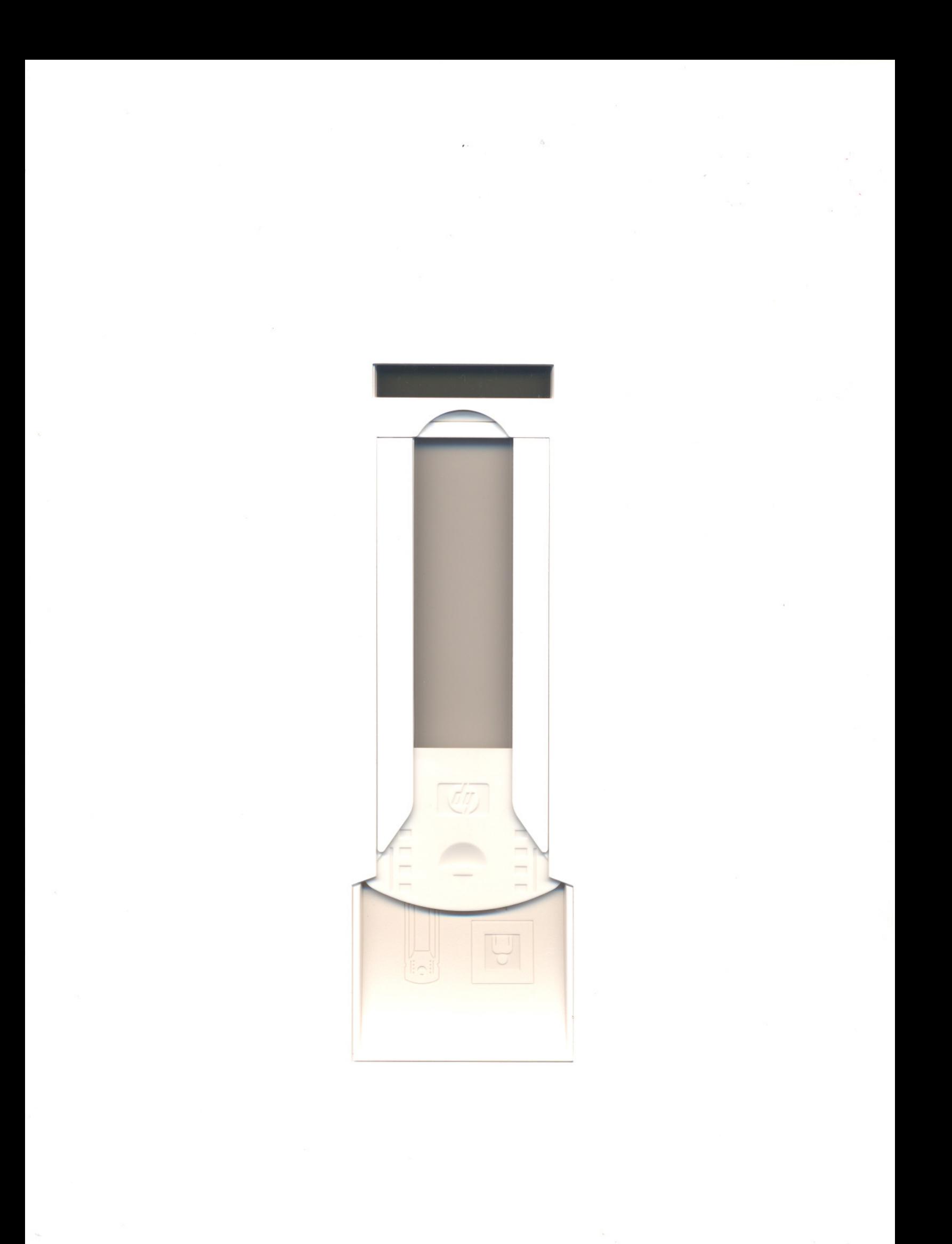